## Строки. Средства работы со строками

Строка в C# — это массив знаков, объявленный с помощью ключевого слова string. Строковый литерал объявляется с помощью кавычек, как показано в следующем примере.

```
string s = "Hello, World!";// Объявление без инициализации.
string message1;
// Инициализация нулевой ссылкой - нет строки.
string message2 = null;
// Инициализация пустой строкой.
// Использование константы Empty вместо литерала "".
string message3 = System.Sstring.Fmpty;// Инициализация.
string oldPath = "c:\\Program Files\\Microsoft Visual Studio 8.0";
// Инициализация.
string newPath = @"c:\Perogram Files\Microsoft Visual Studio 9.0";
// Инициализация - const string.
const string message4 = "You can't get rid of me!";
// Массив и строка
```

```
char[] letters = { 'A', 'B', 'C' };
string alphabet = new string (letters);
```
# Переприсваивание

Строки можно целиком переприсваивать:

```
string s1 = "Hello";string s2 = s1; //переприсваиваем
```
# Объединение строк

Можно объединять строки с помощью оператора +, как показано в следующем примере:

```
string s1 = "orange";string s2 = "red";s1 \leftarrow s2:
Console. WriteLine(s1); // напечатается "orangered"
```
## **Escape-знаки**

Строки могут содержать escape-знаки, такие как "\n" (новая строка) и "\t" (табуляция). Пример:

```
string hello = "Hello\nWorld!":
Console. WriteLine (hello);
/* Напечатается
H \ominus 110World!
\star /
string s = "qтобы вставить \forall"кавычки\forall" в строку используем обратный слэш";
Console. WriteLine(s);
```
Если требуется добавить в строку обратную косую черту, перед ней нужно поставить еще одну обратную косую черту. Следующая строка:

```
string filePath = "\\\\\Console.WriteLine(filePath); 
/* Напечатается: 
\\My Documents\ 
*/
```
#### Точные строки**:** символ **@**

Символ @ служит для того, чтобы конструктор строк пропускал escape-знаки и переносы строки. Следующие две строки являются идентичными:

```
string p1 = "\|\|\My Documents\\My Files\\";
string p2 = @"\\My Documents\My Files\";
```
Чтобы поставить в точной строке знак двойных кавычек, нужно использовать по два таких знака, как показано в следующем примере:

```
string s = \theta"You say ""goodbye"" and I say ""hello""";
```
#### Доступ к отдельным знакам

Квадратные скобки [] служат для доступа к отдельным знакам в объекте **string**, но при этом возможен доступ только для чтения:

```
string str = "test"; 
char x = str[2]; // x = 's';
string s5 = "Printing backwards";
for (int i = 0; i < s5. Length; i^{++})
   Console.Write(s5[s5.Length - i - 1]);
    // напечатается "sdrawkcab gnitnirP"
```
#### Извлечение подстрок

Для извлечения подстроки из строки используется метод **Substring**.

```
string s3 = "Visual C# Express"; 
string s4 = s3.Substring(7, 2);Console.WriteLine(s4); 
// напечатается "C#"
```
## Замена по образцу

Для замены подстроки в строке по образцу используется метод **Replace**.

```
string s3 = "Visual C# Express"; 
string s5 = s3.Replace("C#", "Basic"); 
Сonsole.WriteLine(s5); 
// напечатается "Visual Basic Express"
```
#### Удаление фрагментов и вставка строк в строки

Может быть выполнена с помощью методов Remove и Insert:

```
string x = "ZX Spectrum":x=x. Remove (2, 1):
x = x \cdot \text{Insert}(2, "-");Console. WriteLine(x);
Console.ReadKey();
```
## Смена регистра

Чтобы изменить регистр букв в строке (сделать их заглавными или строчными) следует использовать ToUpper() или ToLower(), как показано в следующем примере:

```
string s6 = "K00y";
Console. WriteLine (s6. ToUpper ());
// Напечатается ЮФУ
Console. WriteLine (s6. ToLower());
// Напечатается юфу
Console. WriteLine(s6);
// Напечатается Юфу
```
# Сравнения

Для строковых объектов существует метод CompareTo(), возвращающий целочисленное значение, зависящее от того, что одна строка может быть меньше (<), равна (==) или больше другой (>). При сравнении строк используется значение Юникода, при этом значение строчных букв меньше, чем значение заглавных.

```
string string1 = "M\!T";
string string2 = "M_{\text{MT}}";
int result = string1.CompareTo(String2);if (result > 0)Console. WriteLine ("{0} больше чем {1}", string1, string2);
 else if (result == 0)
     Console.WriteLine("{0} равно {1}", string1, string2);
  else if (result \langle 0 \rangleConsole. WriteLine ("{0} MeHbme yem {1}", string1, string2);
 // Напечатается ИИТ больше чем Иит
```
# Разбиение строк

Следующий пример кода демонстрирует возможность разбора строки при помощи метода String.Split. Работа метода заключается в возврате массива строк, в котором каждый элемент представляет слово. В качестве ввода Split принимает массив символов, определяющих какие символы должны использоваться в качестве разделителей. В этом примере используются пробелы, запятые, точки, двоеточия и табуляция. Массив, содержащий эти разделители, передается в **Split**, и каждое слово в предложении выводится отдельно при помощи результирующего массива строк.

Пример: разбить предложение на слова

```
char razdelitel = ' ':
string text = "Шла Саша по шоссе и сосала сушку";
Console. WriteLine ("Исходный текст: '{0}'", text);
string[] words = text. Split(razdelitel);
Console. WriteLine ("{0} слов в тексте:", words. Length);
foreach (string s in words)
    Console. WriteLine(s);
```
В качестве разделителя может выступать массив символов.

```
char[] delimiterChars = { ' ', ', ', '.', ':', '\t' };
string text = "one\ttwo three:four,five six seven";
Console.WriteLine("Original text: '{0}'", text); 
string[] words = text.Split(delimiterChars); 
Console.WriteLine("{0} words in text:", words.Length); 
foreach (string s in words) 
         Console.WriteLine(s);
```
Пример**:** Ввести текстовую строку. Напечатать слова, в которых первая буква встречается еще хотя бы раз.

```
Console.Write("Введите предложение: "); 
string s=Console.ReadLine();
string[] words= s.Split(' ','.',','); 
foreach (string word in words) 
   { 
     char c=word[0];
      bool flag = false; 
      int i=1; 
     while (i < word.length & flag) { 
         if (word[i] == c) flag = true; i++; 
        } 
      if (flag) Console.WriteLine(word); 
   } 
Console.ReadKey();
```
#### Таблица **7.** Динамические методы класса **String**

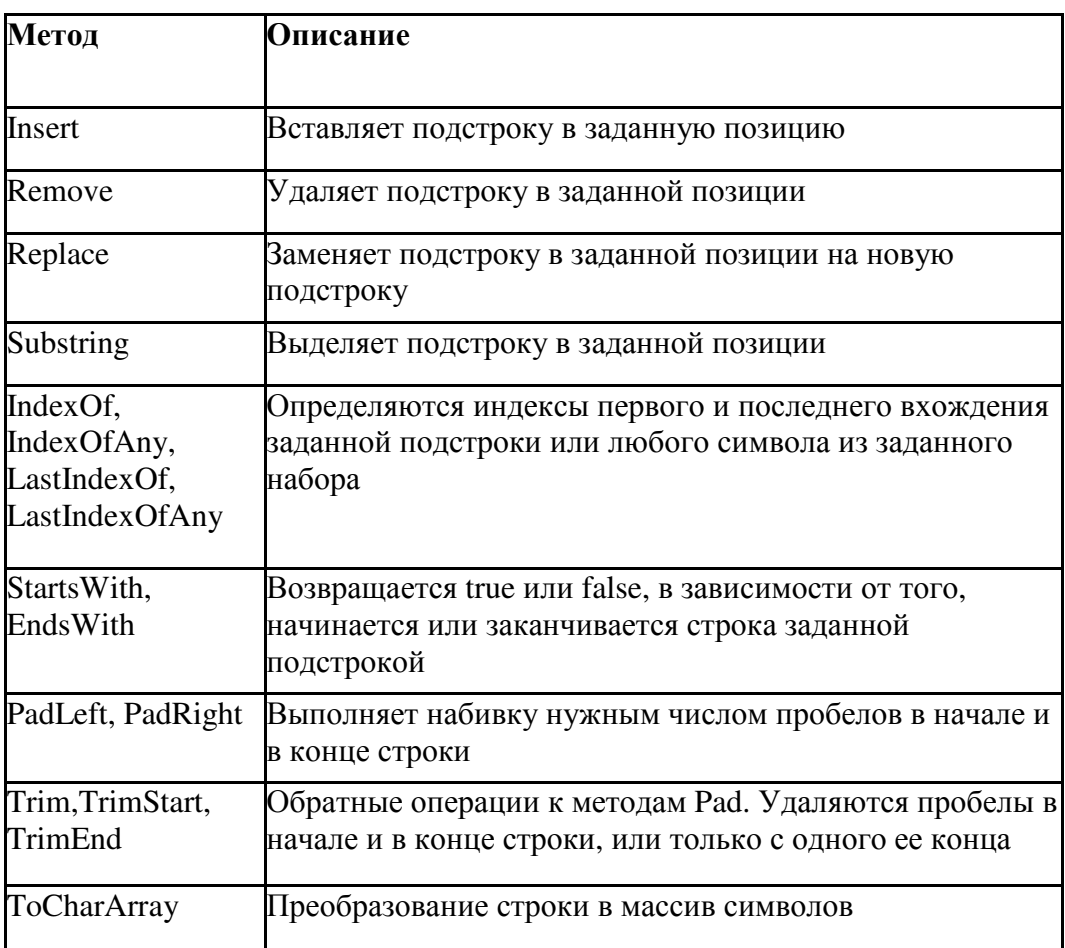